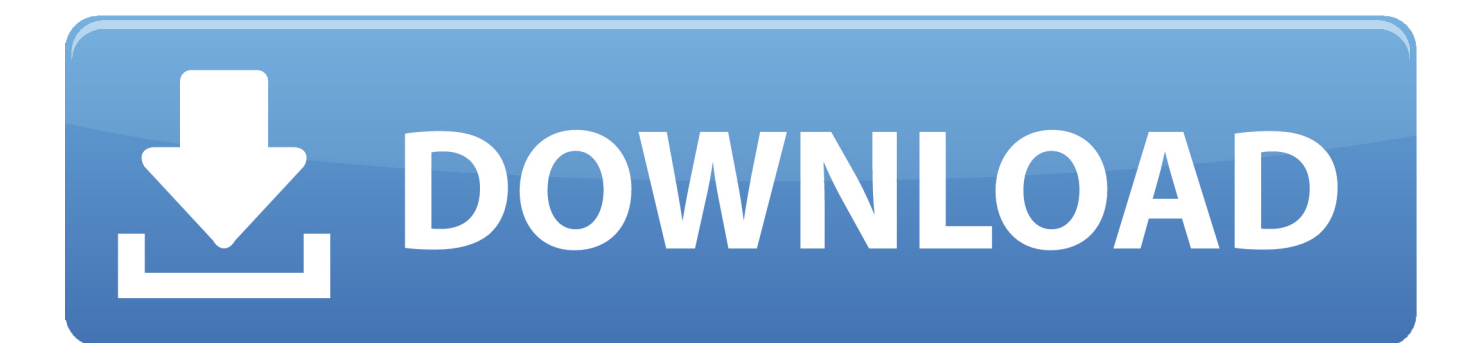

[Mempercepat Koneksi Modem SmartFren Dengan Open DNS 2012 | Setting APN](https://tiurll.com/1rdeag)

Cara Setting 3G Modem Vodafone, Untuk Settingan Di Semua Merek Modem Lain Juga Sama, Untuk Kartu Telkomsel, XL, 3, AXIS, IM3 & Tips Mempercepat Koneksi Internet...

Okay teman-teman kali ini saya akan berbagi sedikit tips Cara Setting 3G Modem Vodafone dengan Kartu Telkomsel, XL, 3, AXIS, IM3. Tepatnya model dari modem vodafone yang dipakai adalah K3715. Tapi tenang saja hampir semua jenis modem Vodafone menggunakan software Mobile Partner sehingga cara settingnya pun sama. Kenapa kita perlu menerapkan tips Cara Setting 3G Modem Vodafone dengan Kartu Telkomsel, XL, 3, AXIS, IM3, tentu saja tidak lain untuk mempercepat koneksi internet modem anda sehingga dengan koneksi internet yang cepat kita bisa melakukan hal apa saja di dunia maya mau download software, movie, video dan lain-lain.

Oke langsung saja berikut prosedur Tips Cara Setting 3G Modem Vodafone dengan Kartu Telkomsel, XL, 3, AXIS, IM3 :

 $1.$ Pertama pasang kartu yang sudah anda tukarkan paket unlimitednya pada modem Vodafone yang telah anda beli.

Masukkan/colokkan modem Vodafone pada port USB laptop / PC anda. Setelah  $2.$ itu akan muncul perintah install mobile partner. Oke kan saja, next >> next saja hingga install modem Vodafone finish.

Setelah itu jalankan program Mobile Partner yang sudah ter install tadi, berikut 3. tampilannya :

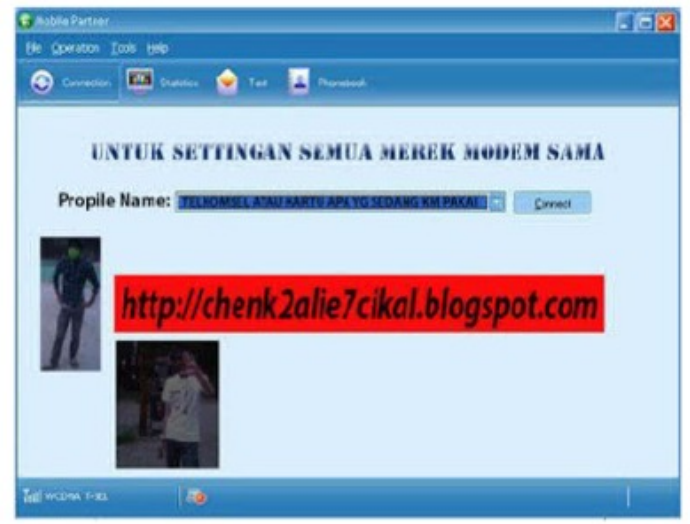

**Gambar Mobile Partner** 

[Mempercepat Koneksi Modem SmartFren Dengan Open DNS 2012 | Setting APN](https://tiurll.com/1rdeag)

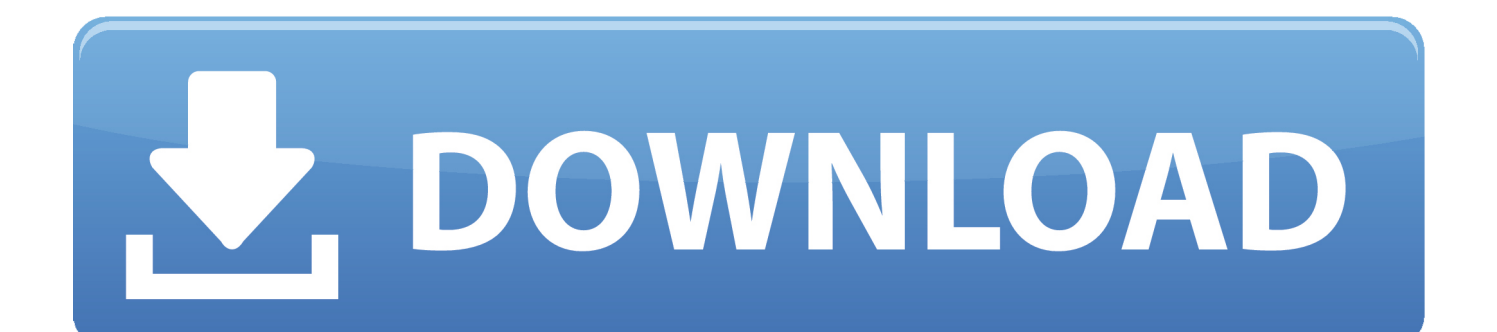

Cara Mempercepat Koneksi Internet Smartfren dengan Setting DNS ... tambahan settingan lagi dari IT Newbie, yaitu dengan menggunakan Google Public DNS. Berikut DNS yang bisa digunakan pada modem smartfren : (1).. Tips Mempercepat Koneksi Internet Smartfren Menggunakan DNS Benchmark. Kali ini saya akan berbagi sedikit tips untuk meningkatkan kecepatan koneksi .... *Ynet-Informations[n]* Internet Tips n Trik Mempercepat Koneksi Modem SmartFren dengan Open DNS 2012 | Setting APN .... Jika anda memiliki modem smartfren, dan ingin mendapatkan koneksi internet cepat, kita bisa menggunakan DNS Server alternatif. Berikut DNS yang bisa .... Dalam hal ini akan dibahas bagaimana cara mempercepat koneksi internet, ... Sedikit tambahan setting lagi sob, dengan menggunakan Google Public DNS.. internet lemot dan lelet adalah suatu hal yang membosankan, seperti saat saya ... saya pake Modem CDMA dengan provider smartfren, setelah browsing sana ... Alamat IP Google Public DNS adalah :8.8.8.8 / 8.8.4.4 (DNS Primary / Secondary). ... DNS server yang cocok , anda tinggal mengubah setting DNS di komputer.. Buka Interface Modem Smartfren, pilih Setting, kemudian pilih edit. Bisa dilihat pada gambar di bawah. Berikut DNS yang bisa digunakan pada .... Sedikit tambahan setting lagi sob, dengan menggunakan Google Public DNS. Berikut DNS yang bisa digunakan pada modem smartfren : (1).. Jika anda memiliki modem smartfren, dan ingin mendapatkan koneksi internet cepat, kita bisa menggunakan DNS Server alternatif.. Cara Mempercepat Koneksi Modem Smartfren EVDO -Pada bulan maret yang lalu ... Secondary DNS : 8.8.4.4. Setting 5. Acces Number : #777 atau \*99#. Cara Mempercepat Koneksi Internet Modem Three 3 : ... Trik tersebut diatas di lakukan dengan cara memanfaatkan DNS Google. ... jika anda memiliki modem smartfren, dan ingin mendapatkan koneksi internet cepat, ... Google Public DNSa). ... dengan 004.002.002.002 )Buka tab setting pada user interface modem anda, .... Cara meningkatkan kecepatan internet modem smartfren ini cukup dengan ... Sedikit tambahan setting lagi sob, dengan menggunakan Google Public DNS.. Tips Tutorial cara setting modem smartfren agar koneksi cepat dan stabil. ... Namun, beberapa orang mengatakan bahwa OpenDNS lebih cepat dari pada .... Smartfren EVDO Connex CE682 UI - Tips Cara mempercepat modem ... ada baiknya rekan semua melakukan backup pada setting yang sekarang. ... DNS Server alternatif ini juga bisa menjadikan internet modem smartfren sobat menjadi stabil. ... OpenDNS a). Untuk Preferred DNS server isikan dengan DNS servers: .... Cara untuk mempercepat koneksi pada modem smartfren blog ... Cara Pertama Buka tab setting pada user interface modem anda, dan ... OpenDNS a). ... Kedua koneksi masalah mungkin juga karena sudah banyak yg pake Settingan APN yg .... Berikut DNS yang bisa digunakan pada modem smartfren : Google Public DNS. Preferred DNS server: 8.8.8.8 ( tulis dengan 008.008.008.008 ). Masterz Seo - Cara Setting Internet Modem Smartfren terbaru - Smartfren merupakan ... Smartfren di bawah ini bisa anda coba untuk mempercepat koneksi internet modem anda. ... OpenDNS free DNS server list/IP address:. Sabtu, 22 September 2012. Cara Mudah Mempercepat Koneksi Modem Smartfren. Cara Mudah ... Caranya adalah dengan mengubah username dan DNS. Caranya sangatlah mudah ... Google Public DNS a. Preffered DNS server: 8.8.8.8 b.. I. Menggubah setting bandwith Pada windows ... Gunakan DNS dari OpenDNS untuk koneksi internet yang lebih cepat dan lebih aman. 1.

Tips cara mempercepat koneksi internet Modem dibawah ini menggunakan ... Conect kan modem kalian, Saya ambil contoh Modem nya Smartfren. 2. ... Setting melalui openDNS sendiri sebenarnya banyak yang meragukan ...

## 2159db9b83

[Serial Para Camtasia Studio 8](http://myofeacabdu.over-blog.com/2020/07/Serial-Para-Camtasia-Studio-8.html) [Giveaway: Disk Sorter Pro v8.6.12 for FREE](http://stucasolti.over-blog.com/2020/07/Giveaway-Disk-Sorter-Pro-v8612-for-FREE.html) [GiliSoft USB Lock 6.6.0 Free Download 2018](https://www.north-reading.k12.ma.us/sites/g/files/vyhlif1001/f/uploads/school_committee_goals_2019-2020.pdf) Prev 1.8.2 [Full] [Movavi Video Editor 15.5 Crack With Registration Key Free Download 2019](http://boxsbrasbucol.mystrikingly.com/blog/movavi-video-editor-15-5-crack-with-registration-key-free-download-2019) [Galaxy Buds Plus review: No more AirPod envy for Android users](http://erjacimu.over-blog.com/2020/07/Galaxy-Buds-Plus-review-No-more-AirPod-envy-for-Android-users.html) [Outlaw Group Updates Toolkit](http://arcrederob.over-blog.com/2020/07/Outlaw-Group-Updates-Toolkit.html) [JetBrains CLion 2018.2.4 Crack Full Activated Free Key Lifetime Version](http://ferbiatimsjol.over-blog.com/2020/07/JetBrains-CLion-201824-Crack-Full-Activated-Free-Key-Lifetime-Version.html) [HitmanPro 3.8.0 Crack Build 295 For Mac Plus Product Key Free Download 2019](http://circfacfavor.over-blog.com/2020/07/HitmanPro-380-Crack-Build-295-For-Mac-Plus-Product-Key-Free-Download-2019.html) [MacAdmins 2015](https://www.interduo.be/nl-be/system/files/webform/visitor-uploads/anddae901.pdf)